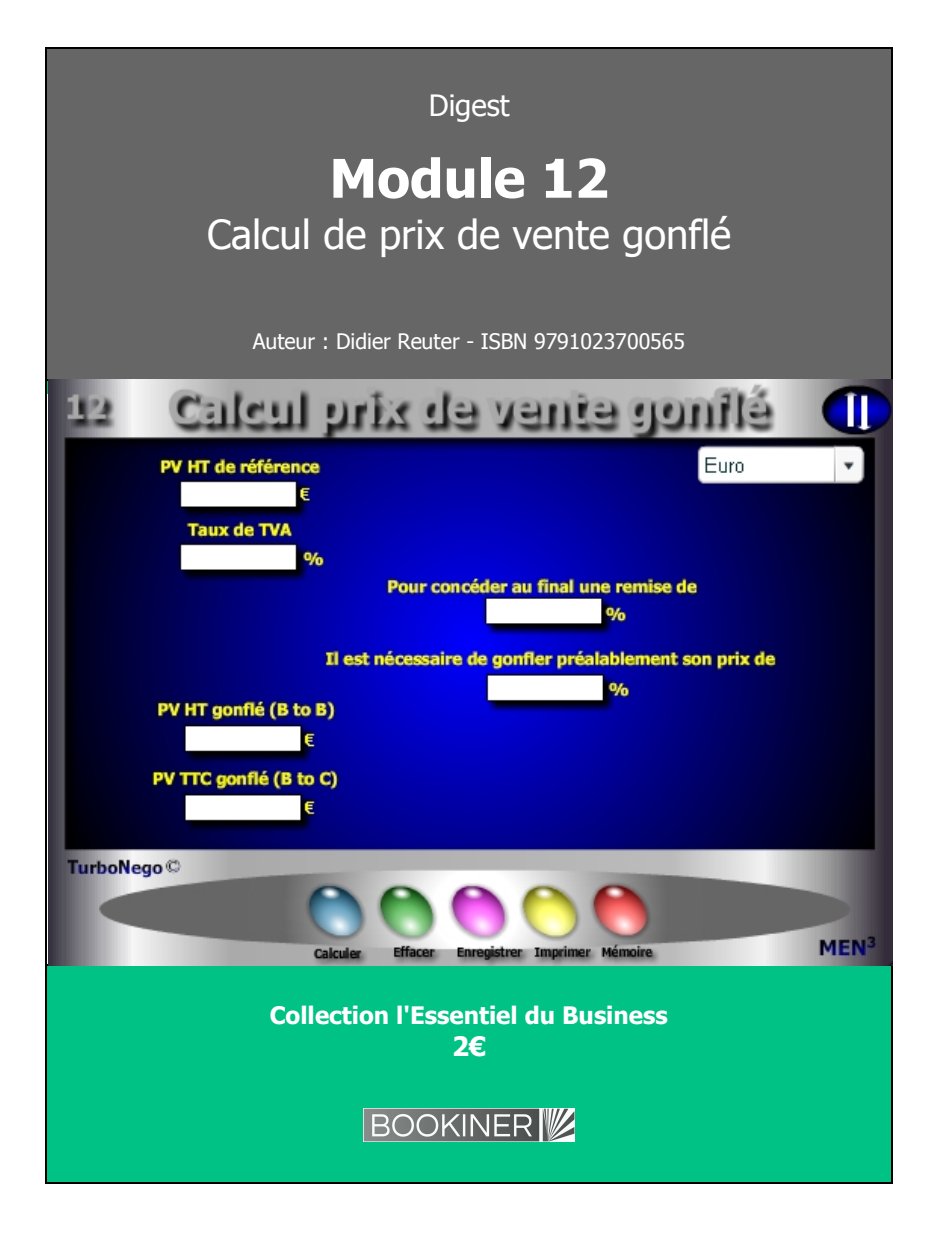

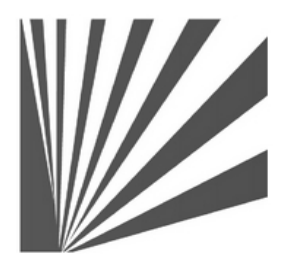

Auteur : Didier Reuter **www.bookiner.com** Usage libre de droit (non marchand) avec mention "Bookiner.com"

# **ECONOMIE D'AFFAIRES**

**Module 12**

# **Ne pas se tromper en "gonflant" ses prix**

**Usage vendeur**

#### **Conditions d'usage libre de droits**

Tout contenu gratuit ou payant peut être utilisé avec l'obligation d'indiquer la mention "Bookiner.com". L'acquéreur sur le site bénéficie d'un usage libre de droits à titre PERSONNEL (individuel, familial et privatif) dans un cadre exclusivement non marchand, non concurrentiel et non grand public. Il est autorisé à installer ce fichier sur tout équipement informatique et télécoms dont il est propriétaire, ainsi que pratiquer éventuellement une duplication, un téléchargement ou un envoi sous forme de fichier, à un maximum de 5 postes/utilisateurs internes. Ce droit ne s'applique pas à l'utilisateur qui reçoit gratuitement un contenu payant, lequel ne peut aucunement le diffuser autour de lui sans risquer de tomber sous le coup de la loi portant sur le copyright et/ou s'exposer aux conditions restrictives du droit d'auteur et de la protection intellectuelle.

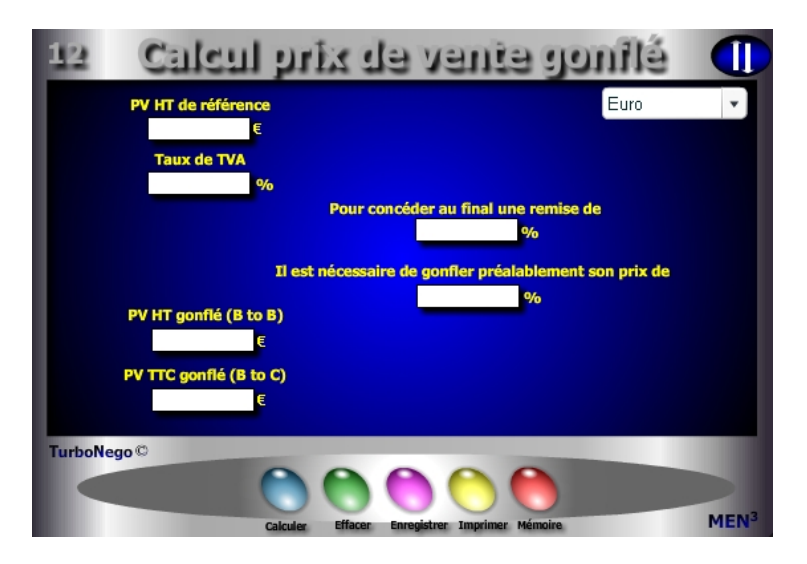

## **6 notions utilisées**

- **. PV HT de référence** (quelle que soit la valeur du PV HT de référence, celui-ci est toujours égal à la base 100)
- **. Taux de TVA** (Taxe sur la valeur ajoutée du pays concerné)
- **. % de remise à concéder ultérieurement** (stratégie de hausse artificielle)
- **. % de gonflement** (% arithmétique nécessaire pour augmenter artificiellement son PV afin de retrouver, au final, le taux de remise souhaitable à concéder)
- **. PV HT gonflé** (s'applique surtout dans les transactions BtoB entre professionnels)
- **. PV TTC gonflé** (s'applique surtout dans les transactions BtoC entre professionnels et particuliers)

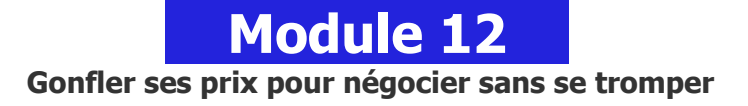

# **A quoi ça sert ?**

La "gonflette des prix" est une pratique bien rodée dans l'activité commerciale. Dans le jeu commercial habituel (professionnel en HT et grand public en TTC), il est courant d'augmenter préalablement son PV de référence (base 100) en le gonflant artificiellement sous la forme d'un PV initial supérieur (ex. base 120) en prévision d'une allocation de remise à consentir ultérieurement (ex. : 20% sur facture). Pourtant en voulant jouer au plus malin dans la négociation tarifaire, certains oublient qu'augmenter son prix de 20% ne permet pas d'allouer une remise symétrique de 20% mais obligatoirement de... ? Ah, on ne sait pas ! c'est le moment d'apprendre pour ne plus se piéger soi-même !

# **Une aide à la décision pour 4 calculs précis**

- 1. x% de remise réelle à concéder lorsque l'on gonfle son prix de y%
- 2. y% de prix gonflé afin de permettre d'allouer une remise réelle de x%
- 3. PV HT gonflé en BtoB
- 4. PV TTC gonflé en BtoC

# **Utilisation du module**

Ce module permet au vendeur d'éviter de réaliser une erreur d'appréciation arithmétique dans l'augmentation de son PV initial en prévision d'une allocation de remise ou de promotion identique. Il permet de :

- 1. Mettre en place une stratégie artificielle de hausse du PV en prévision d'une négociation à la baisse ou d'une offre promotionnelle
- 2. Définir l'augmentation nécessaire pour compenser intégralement un taux de remise donné
- 3. Faire tendre l'effort commercial vers zéro

## **Schéma pédagogique**

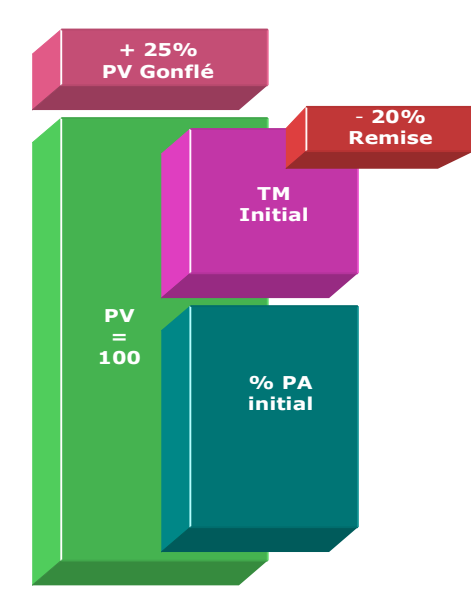

## **Objectifs de calcul**

Mettre en place une stratégie de hausse artificielle du PV afin de :

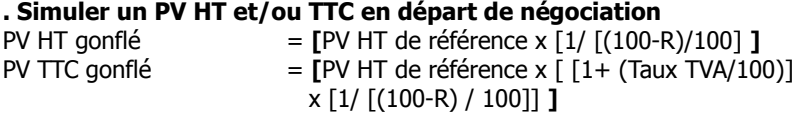

**. Définir l'augmentation nécessaire pour compenser intégralement un taux de remise donné**

**[**[ 100 / [(100 - R) / 100]] - 100 **]**

**. Faire tendre son effort commercial vers zéro par stratégie**

**Exemples de calculs à réaliser avec le module**

**Simulation 1 : Afin d'anticiper l'allocation d'une remise de 20 % sur un PV HT initial de 1450 € supportant un taux de TVA de 19.6% Calculer** *i* **Le % d'augmentation nécessaire du PV ainsi que sa valeur HT et TTC** 

## **Astuce !**

Il est possible d'utiliser ce module selon plusieurs entrées. Dans le cadre d'une activité de revente basée principalement sur des prix marchés (HT ou TTC), hors construction de prix, ce module permet d'étalonner le PV proposé de tel produit A ou service B par rapport au type de promotion consentie, ou au contraire, de définir le taux de promotion en fonction du PV proposé.

#### **Sans module, savez-vous trouver les bonnes réponses en 2 minutes ?**

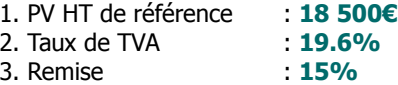

**Il est nécessaire de gonfler préalablement son prix de : ... %**

**PV HT gonflé : ...€ PV TTC gonflé : ...€**

### **[Réponses](#page-2-0)**

PV HT gonflé (BtoB) = 21 764,70€ PV TTC gonflé (BtoC) = 26 030,59€

<span id="page-2-0"></span>